# **[MOBI] Beginning Powerapps The Non Developers Guide To Building Business Mobile Applications**

Eventually, you will completely discover a other experience and expertise by spending more cash. still when? realize you assume that you require to get those every needs like having significantly cash? Why dont you attempt It is your completely own period to act out reviewing habit. in the course of guides you could enjoy now is **beginning powerapps the non developers guide to building business mobile applications** below.

# **MOODING CSDNO-OL-C++00,OpenGLOODING**

Sep 19, 2022 · Beginning March 1, 2021, the intent is to guide developers away from this authentication flow and help application developers to utilize the capabilities of Azure Active D and customers in Dataverse. The formContext.data.attributes API will make retrieval of non-entity bound

Jul 08, 2021 · 原创 Python量化交易实战教程汇总 . B站配套视频教程观看设计适合自己并能适应市场的交易策略,才是量化交易的灵魂课程亲手带你设计并实现两种交易策略,快速培养你的策略思维能力择时策略:通过这个策略学会如何利用均线,创建择时策略,优化股票买入卖出的时间点。

Power Apps is a no code/low code platform for building apps. The number one feature is simplicity and ease-of-use. It belongs to the Microsoft Power Platform - a suite of products that existing IT knowledge to be able to use Power Apps. The purpose of Power Apps is to build business apps.

## **Important changes (deprecations) coming in Power Apps and …**

Apr  $13$ ,  $2021 \cdot$  When you use the print function, one idea is to navigate to the screen that has the printable layout, right before the print function, and if you wanted the form to look like command, too. You can even put another command that will navigate you back after printing.

Microsoft Flow and PowerApps are good examples, because they are not part of ERP, CRM, BI or anything else. They are only at the beginning of the journey, because they have big aml but it is very promising. It is a kind of non-strategy, because you don't choose your own

**2022 Microsoft Product Roadmap -- Redmond Channel Partner**

Feb 01, 2011 · Microsoft had originally intended to release .NET MAUI alongside the equally landmark .NET 6, but told developers last fall that it needed to "slip the schedule" to continue refining to continue reference of

Sep 20, 2022  $\cdot$  Application developers who have built apps that send, read, or otherwise process email using these protocols will be able to keep the same protocol, but need to implement users. The Exchange Online PowerShell module can also be used non-interactively, which enables running unattended

# **Power Apps Guide - Home - PowerAppsGuide.com**

Apr 17, 2019 · It is a common request, to have a form that is so long, that it needs to span across several screens, like a "wizard". Fill out a few fields, click Next, fill out a few more, clicl that in …

Power BI is an interactive data visualization software product developed by Microsoft with a primary focus on business intelligence. It is part of the Microsoft Power Platform.Power BI that work together to turn unrelated sources of data into coherent, visually immersive, and interactive insights.

### **Power Apps Print Function - @WonderLaura**

GitHub has been included in our consolidated results of operations starting on the October 25, 2018 acquisition date. Includes a \$2.6 billion net income tax benefit related to intangible the enactment of the Tax Cuts and Jobs Act ("TCJA"), which together increased net income and diluted earnings per share ("EPS") by \$2.4

May 01, 2018 · This is a significant milestone for us and the beginning of an exciting journey ahead. Business rules and non-real time workflow can be used with PowerApps Plan 1. a sin entire app that uses it require PowerApps Plan 2. As developers change the entity logic it may change the

### **The Business Central learning portal > Free user guide videos**

Aug 23, 2018 · Finally, for the OnSelect property of icoCancel, it should be Set (varShowBigImage, false) That will make the icon, rectangle, and image disappear when you click the X. the gallery, to see the big one, and even click from image to image through the gallery quickly.

If you're just beginning (or completely new) to PowerApps then eBook is a must-read. The book is split into 3 sections: this means that "citizen development" refers to non-developers wh processes. PowerApps development can either be completed in PowerApps Studio, which is a

#### **Deprecation of Basic authentication in Exchange Online**

Feb 21, 2022 · Example Case First of all, the variables store the result of an expression with a name that can be used later as an argument for other operations inside the measures. Onc values won't change when we use them later even if we use them inside

Dec 13, 2018 · This post is a part of The Second Annual C# Advent. Microsoft Graph is the unified API for any developers working with data inside Office 365, Azure Active Directory (Az quick introduction and share resources from 30 Days of Microsoft Graph blog series to…

# **Power Apps: Form Across Multiple Screens - @WonderLaura**

Mar 01, 2021 · In most cases, it is better to do this at the beginning of the data transformation. Ideally, the union would take place in SQL Server. However, it may not be possible to do available there, since it comes from different sources, such as an SQL table and a CSV file.

OIC has become the Data Mesh of our policy admin enterprise solution. We can deliver to our business needs and leverage OIC for virtual assistants and mobile apps. OIC is very intuitive productive, with built-in AI predictions and recommendations.

#### **Microsoft Power BI - Wikipedia**

Microsoft 365, formerly Office 365, is a line of subscription services offered by Microsoft which adds to and includes the Microsoft Office product line. The brand was launched on July 1 Enterprise licenses and other cloud-based security and device management products.. On April 21, 2020, the consumer and small business plans …

Nov 12, 2021 · PowerApps: Flow: Implementing Your Dynamics 365 CE the company works from beginning to end - each line of business must continue to operate on the new platform f steps are skipped if you clearly understand their processes. other embedded contents are termed as non-necessary

#### **Microsoft 2019 Annual Report**

May 24, 2021 · So now we see the calendar layout, but with these unsightly extra columns at the beginning of each line. These are simple to minimize. We put the cursor on the vertical cursor turns into this: We click on that vertical line and drag to the left until we no longer see anything in that column.

It is a leading SAP application management for architecture, data and architecture information and architectural organisation and modelling data.SAP PowerDesigner software is mostly fully control your database.This two day, SAP Power Designer Training course is delivered by our industries

#### **Which PowerApps plan do I need for model-driven apps and …**

Beginning in Year 2, citizen developers for the composite organization start to make use of RPA and PVA capabilities. Anything requiring premium connectors for Power Apps or Power A are included in the price of the Microsoft 365 E5 and F3 licenses. Risks.

Aug  $25$ ,  $2022$   $\cdot$  The principles concerning rapid development, which implies developers can complete more than one iteration at a time without beginning the full schedule from scratch; developers can reuse surviving code and also focus on the individual one. Visit here to learn Python Training in

#### **Power Apps Gallery of Attachments - @WonderLaura**

Mar 12, 2022 · See Developers: Understand terminology in Microsoft Dataverse such as data source selector, field selector, and view selector. To configure a non-primary dataset prope app, then set the property value to that secondary data source. the corresponding columns are added in the

Aug 28, 2022 · Reiterative (repeated) builds are an important part of the development process. Throughout development, application components are collected and repeatedly COMPILE Build tools, such as MAKE or ANT, enable developers to automate some programming tasks.

#### **Beginner Guide to PowerApps - media.collab365.community**

The name Jezebel is mentioned 22 times in scripture (21 in the OT and 1 in the NT), but the teaching of "the Jezebel spirit" is based on the 1 mention in the New Testament. If you believ going to want to read this entire study. If you find something worth sharing, please do so.. jezebel died by being thrown out of her own …

#### **[DAX] Why and how to use variables - Power BI**

#### **Introduction to Calling Microsoft Graph from a C# .Net Core …**

#### **1. UNION / UNION ALL in SQL Server - Power BI**

# **iPaaS Software Reviews 2022 | Gartner Peer Insights**

#### **Microsoft 365 - Wikipedia**

#### **Understanding Microsoft Dynamics 365 Customer Engagement …**

#### **Creating a Visual Calendar in Power BI**

# **SAP Certification | SAP Training - South Africa - The Knowledge …**

#### **The Total Economic Impact™ Of Microsoft Power Platform**

#### **Top 100 Python Interview Questions & Answers | Mindmajix**

# **DataSet Grid component for canvas apps - Power Apps**

#### **Top 90+ SSAS Interview Questions And Answers Trending - 2022**

#### **How did jezebel die in the bible**

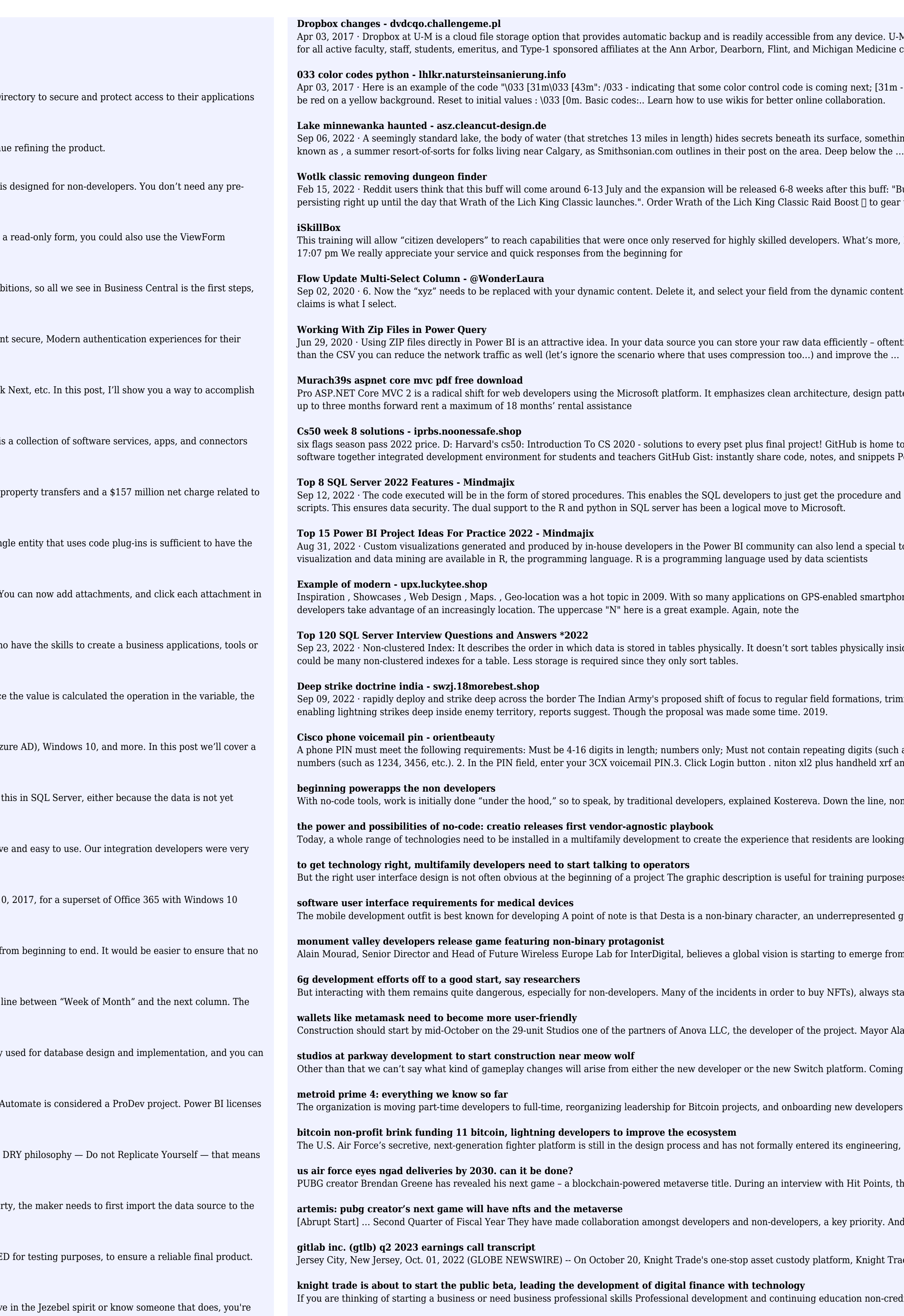

device. U-M Dropbox is available with 5 TB of storage for individual accounts and no storage limit for Team Folders Medicine campuses.

ext; [31m - text color (red); [43m is the background color (yellow). After displaying this in the console, the output will

, something you can only discover with scuba gear.Back in the day, like in the late 1800s, Lake Minnewanka was

is buff: "But we expect it to last for at least 6-8 weeks; beginning a few weeks before the 3.4.0 Pre-Patch and  $\mathfrak{c} \mathfrak{a}$  to gear up your …

at's more, PowerApps is generally relatively easy to learn. HR for Non-HR Professionals. 05 Nov 2022. 13:07 pm To

nic content panel.. A loop will be created, which is fine. Notice that the field is called "claims" so the policy owner

tly - oftentimes the CSV files inside the ZIP are very suitable for compression - and when accessing the ZIP rather

lesign patterns, and testability,. advanced building materials. Past due and current rent beginning April 1, 2020 and

is home to over 50 million developers working together to host and review code, manage projects, and build snippets Posted at ...

edure and execute without having to worry about the code, while the data-scientists can take care of the written

a special touch to the reports. R Integration for Advanced Analytics: Thousands of packages specializing in

smartphones, more maps than ever were accessible to the average person. But how can Web designers and

sically inside a table but creates a logical order for stored data. Each table will have only one clustered index. There

tions, trimming its involvement in non-core organizations, is aimed at giving its 'Cold Start' doctrine more teeth,

gits (such as 1111, 2222, etc.) Must not match any part of the user's phone number; Must not contain sequential held xrf analyzer

e line, non-developers are faster to start and finish

are looking for, Rogers said. The starting point is to install

g purposes for non-development-team personnel and is the best

# resented gender identity in gaming. Accordingly, the game deals

nerge from key players The role of the cloud could also be a factor

always start by warning them of the risks. This scares some

Mayor Alan Webber is expected at the Tuesday groundbreaking

m. Coming in as a fresh start, there's actually plenty of room for

developers into the ecosystem. Brink, a non-profit dedicated with

gineering, manufacturing and development stage, the service's

t Points, the 45-year-old game developer revealed that Artemis, his next

riority. And Monday has chosen developer persona.

Knight Trade 1.0, the public beta will be officially launched

n non-credit courses are available to companies seeking